<sup>Документ подисан подговорению й подпись и и выс<mark>шего образования российской федерации</mark></sup> Должность: Проректо**Р клеральное тосударственн**ое автономное образовательное учреждение **высшего образования** <sup>у</sup>никальный проа**ндий инскледовательский технологический университет «МИСИС»** Информация о владельце: ФИО: Исаев Игорь Магомедович Дата подписания: 21.09.2023 12:59:40 d7a26b9e8ca85e98ec3de2eb454b4659d061f249

# Рабочая программа дисциплины (модуля)

## **Безопасность жизнедеятельности**

Закреплена за подразделением Кафедра техносферной безопасности

Направление подготовки 09.03.03 ПРИКЛАДНАЯ ИНФОРМАТИКА

Профиль

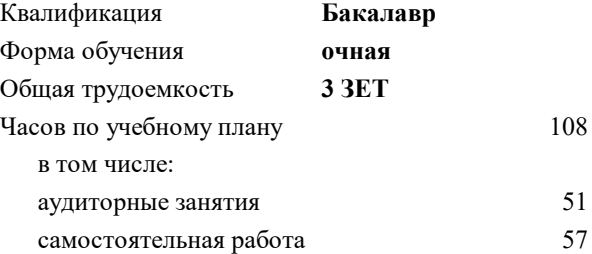

зачет 4 Формы контроля в семестрах:

## **Распределение часов дисциплины по семестрам**

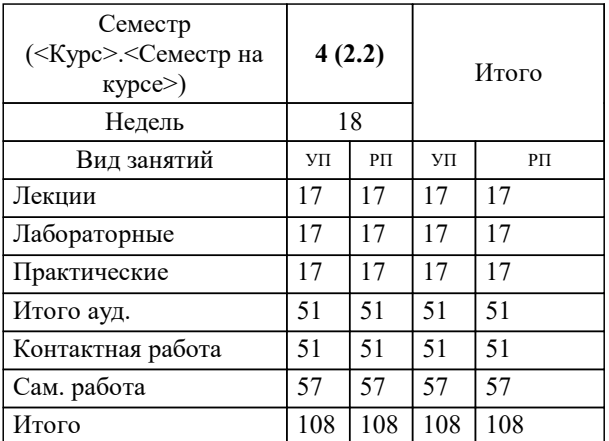

УП: 09.03.03-БПИ-23.plx стр. 2

#### Программу составил(и):

*к.т.н., доцент, Зиновьева Ольга Михайловна; к.т.н., доцент, Меркулова Анна Михайловна; к.т.н., доцент, Смирнова Наталья Андреевна*

**Безопасность жизнедеятельности** Рабочая программа

Разработана в соответствии с ОС ВО:

Самостоятельно устанавливаемый образовательный стандарт высшего образования - бакалавриат Федеральное государственное автономное образовательное учреждение высшего образования «Национальный исследовательский технологический университет «МИСИС» по направлению подготовки 09.03.03 ПРИКЛАДНАЯ ИНФОРМАТИКА (приказ от 02.04.2021 г. № 119 о.в.)

Составлена на основании учебного плана:

09.03.03 ПРИКЛАДНАЯ ИНФОРМАТИКА, 09.03.03-БПИ-23.plx , утвержденного Ученым советом НИТУ МИСИС в составе соответствующей ОПОП ВО 22.06.2023, протокол № 5-23

Утверждена в составе ОПОП ВО:

09.03.03 ПРИКЛАДНАЯ ИНФОРМАТИКА, , утвержденной Ученым советом НИТУ МИСИС 22.06.2023, протокол № 5-23

**Кафедра техносферной безопасности** Рабочая программа одобрена на заседании

Протокол от 28.06.2023 г., №19

Руководитель подразделения д.т.н. Овчинникова Татьяна Игоревна

## **1. ЦЕЛИ ОСВОЕНИЯ** 1.1 Целями освоения дисциплины является формирование знаний об окружающей человека среде обитания, взаимодействии человека со средой обитания, опасных и вредных факторах среды обитания и защиты от них, методах создания среды обитания допустимого качества. 1.2 В результате изучения дисциплины обучающийся должен иметь представление об основных проблемах безопасности природной, производственной и бытовой среды обитания, источниках опасных и вредных факторов разных сред обитания и их интенсивности, мерах и способах защиты от опасных и вредных факторов в свете научно-технического прогресса. 1.3 Учебная дисциплина «Безопасность жизнедеятельности» − обязательная практико-ориентированная дисциплина, в которой соединена тематика безопасного взаимодействия человека со средой обитания (производственной, бытовой, городской, природной) и вопросы защиты от опасных и вредных факторов среды обитания в штатных и нештатных ситуациях. Изучением дисциплины достигается формирование у учащихся представления о неразрывном единстве эффективной профессиональной деятельности с требованиями к безопасности и защищенности человека. Реализация этих требований гарантирует сохранение работоспособности и здоровья человека, готовит его к действиям в экстремальных условиях.

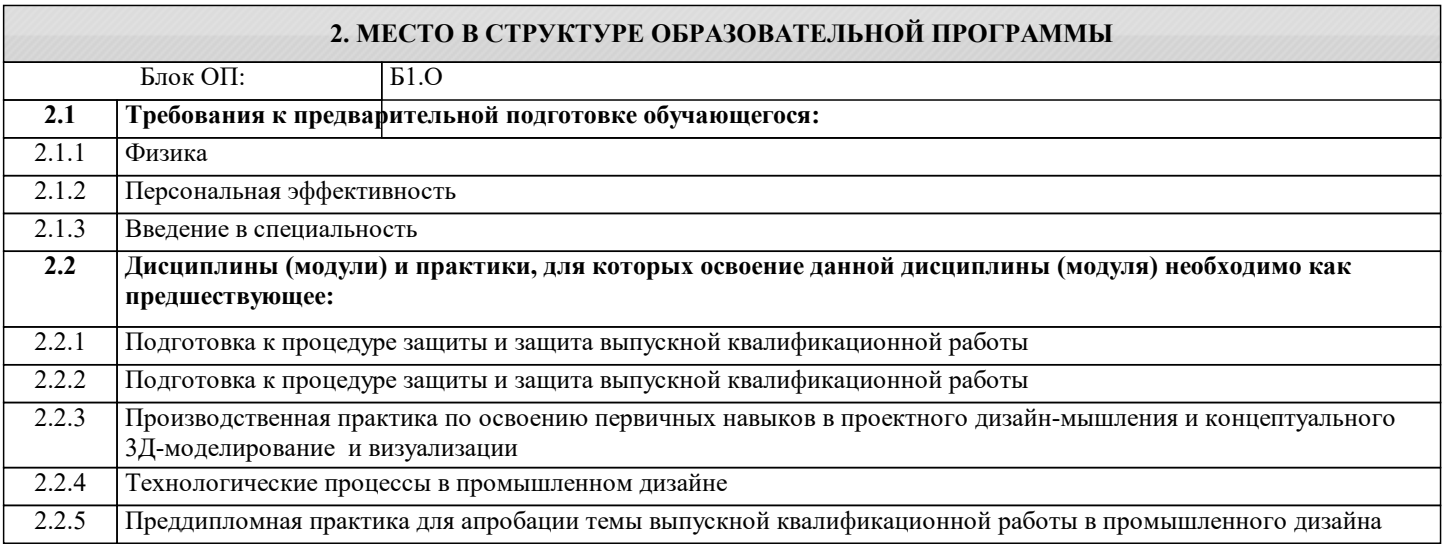

## **3. РЕЗУЛЬТАТЫ ОБУЧЕНИЯ ПО ДИСЦИПЛИНЕ, СООТНЕСЕННЫЕ С ФОРМИРУЕМЫМИ КОМПЕТЕНЦИЯМИ**

**УК-8: Способен создавать и поддерживать в повседневной жизни и в профессиональной деятельности безопасные условия жизнедеятельности для сохранения природной среды, обеспечения устойчивого развития общества, в том числе при угрозе и возникновении чрезвычайных ситуаций и военных конфликтов**

**Знать:**

УК-8-З3 Способы оказания первой помощи

**УК-9: Способен использовать базовые дефектологические знания в социальной и профессиональной сферах Знать:**

УК-9-З1 Научные основы организации жизнедеятельности с учетом социально-психологических особенностей лиц с ограниченными возможностями здоровья

**УК-8: Способен создавать и поддерживать в повседневной жизни и в профессиональной деятельности безопасные условия жизнедеятельности для сохранения природной среды, обеспечения устойчивого развития общества, в том числе при угрозе и возникновении чрезвычайных ситуаций и военных конфликтов**

#### **Знать:**

УК-8-З1 Основные требования нормативных правовых актов в области безопасности жизнедеятельности

УК-8-З2 Основные техносферные опасности, последствия их реализации и современные способы защиты от них в повседневной жизни и в профессиональной деятельности, в том числе при угрозе и возникновении чрезвычайных ситуаций и военных конфликтов

**УК-9: Способен использовать базовые дефектологические знания в социальной и профессиональной сферах Уметь:**

УК-9-У1 Осуществлять профессиональную деятельность с лицами имеющими инвалидность или ограниченные возможности здоровья

**УК-8: Способен создавать и поддерживать в повседневной жизни и в профессиональной деятельности безопасные условия жизнедеятельности для сохранения природной среды, обеспечения устойчивого развития общества, в том числе при угрозе и возникновении чрезвычайных ситуаций и военных конфликтов**

## **Уметь:**

УК-8-У1 Обоснованно выбирать методы и средства обеспечения безопасности в области, соответствующей профилю подготовки

УК-8-У2 Рассчитывать параметры средств защиты от основных опасностей

**УК-9: Способен использовать базовые дефектологические знания в социальной и профессиональной сферах**

## **Владеть:**

УК-9-В1 Навыками выявления стимулов для саморазвития с учетом индивидуальных особенностей членов трудового коллектива

**УК-8: Способен создавать и поддерживать в повседневной жизни и в профессиональной деятельности безопасные условия жизнедеятельности для сохранения природной среды, обеспечения устойчивого развития общества, в том числе при угрозе и возникновении чрезвычайных ситуаций и военных конфликтов**

**Владеть:**

УК-8-В2 Навыками анализа текста нормативных правовых актов в области безопасности жизнедеятельности

УК-8-В1 Навыками поддержания безопасных условий жизнедеятельности в повседневной жизни и в профессиональной деятельности

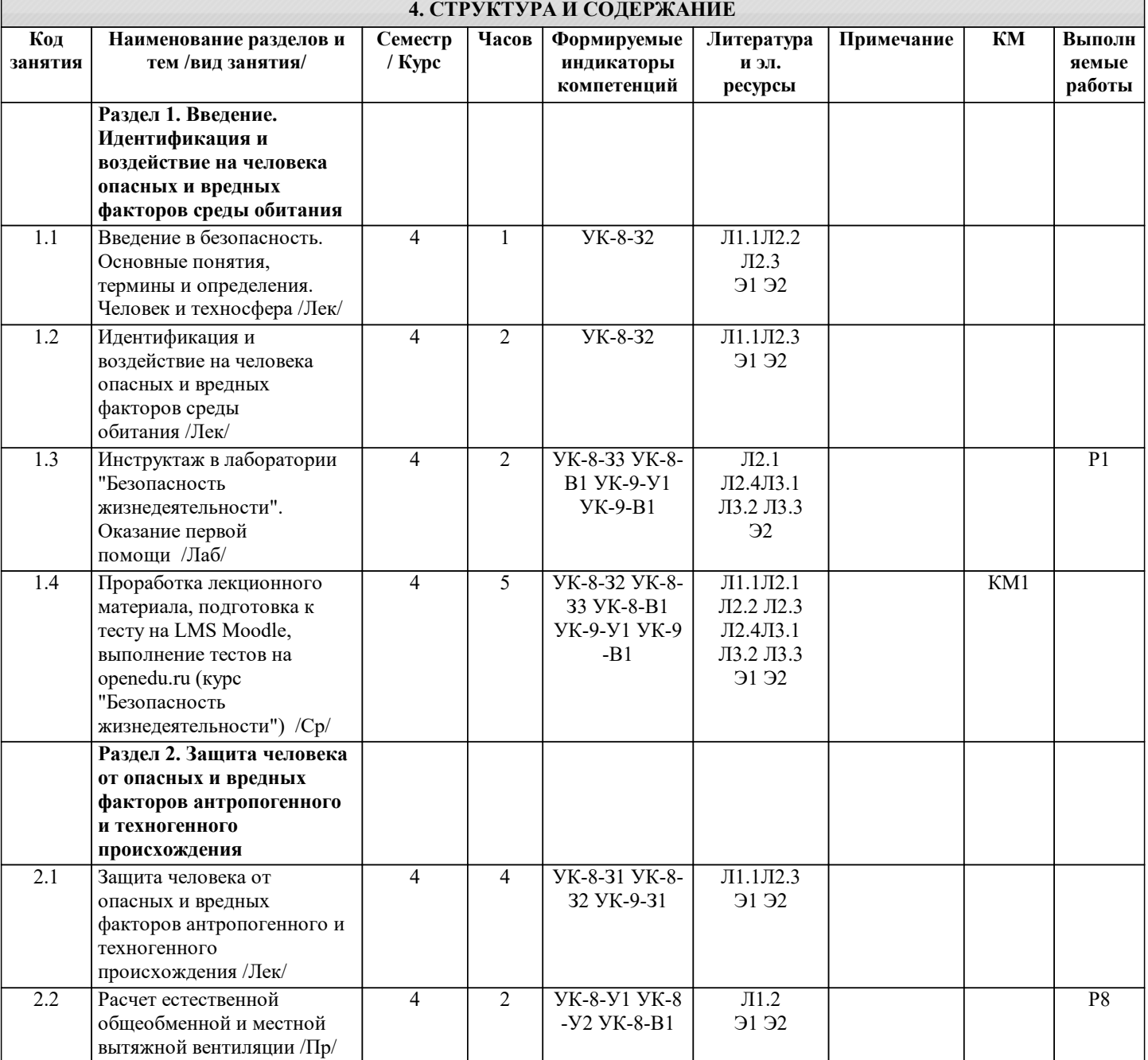

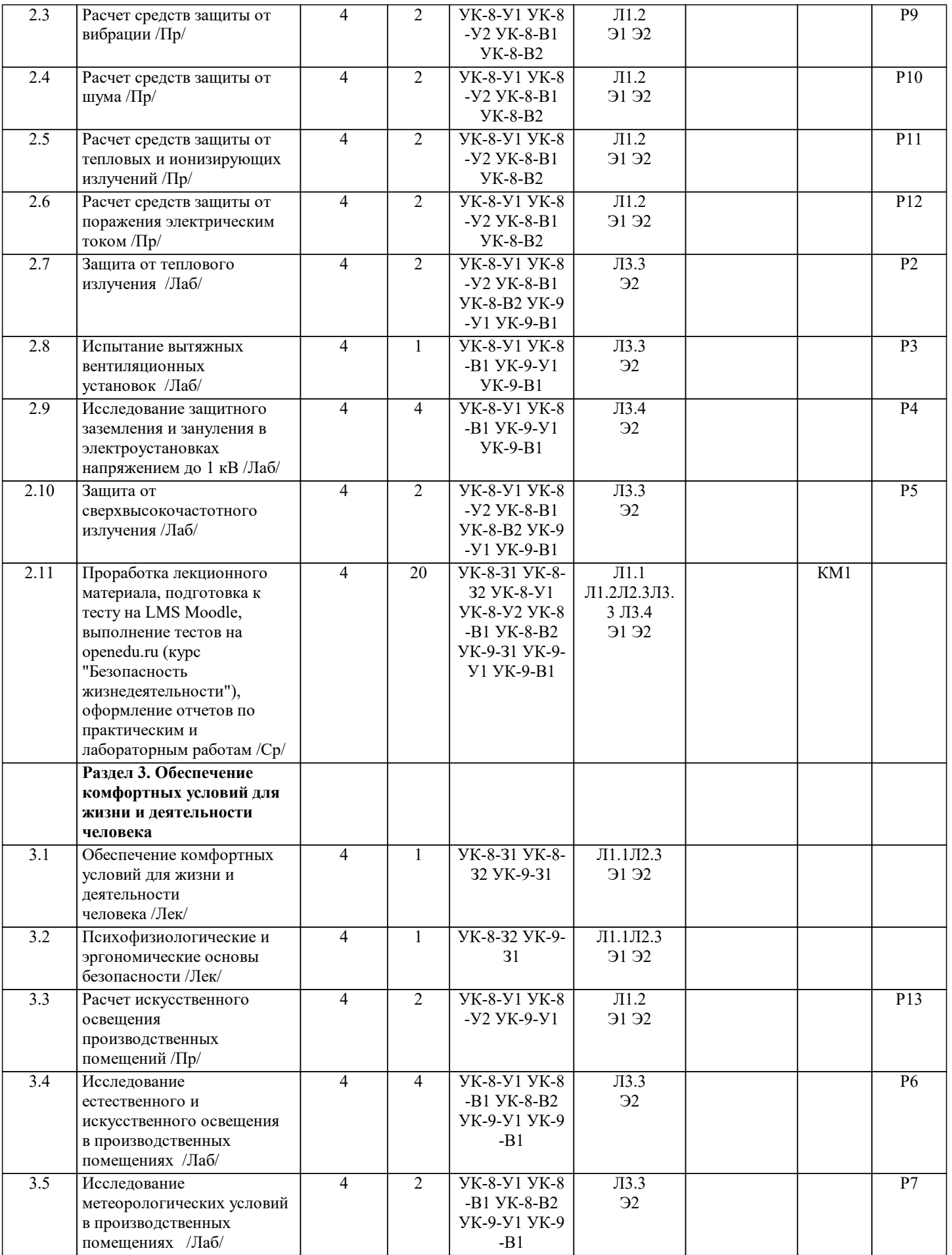

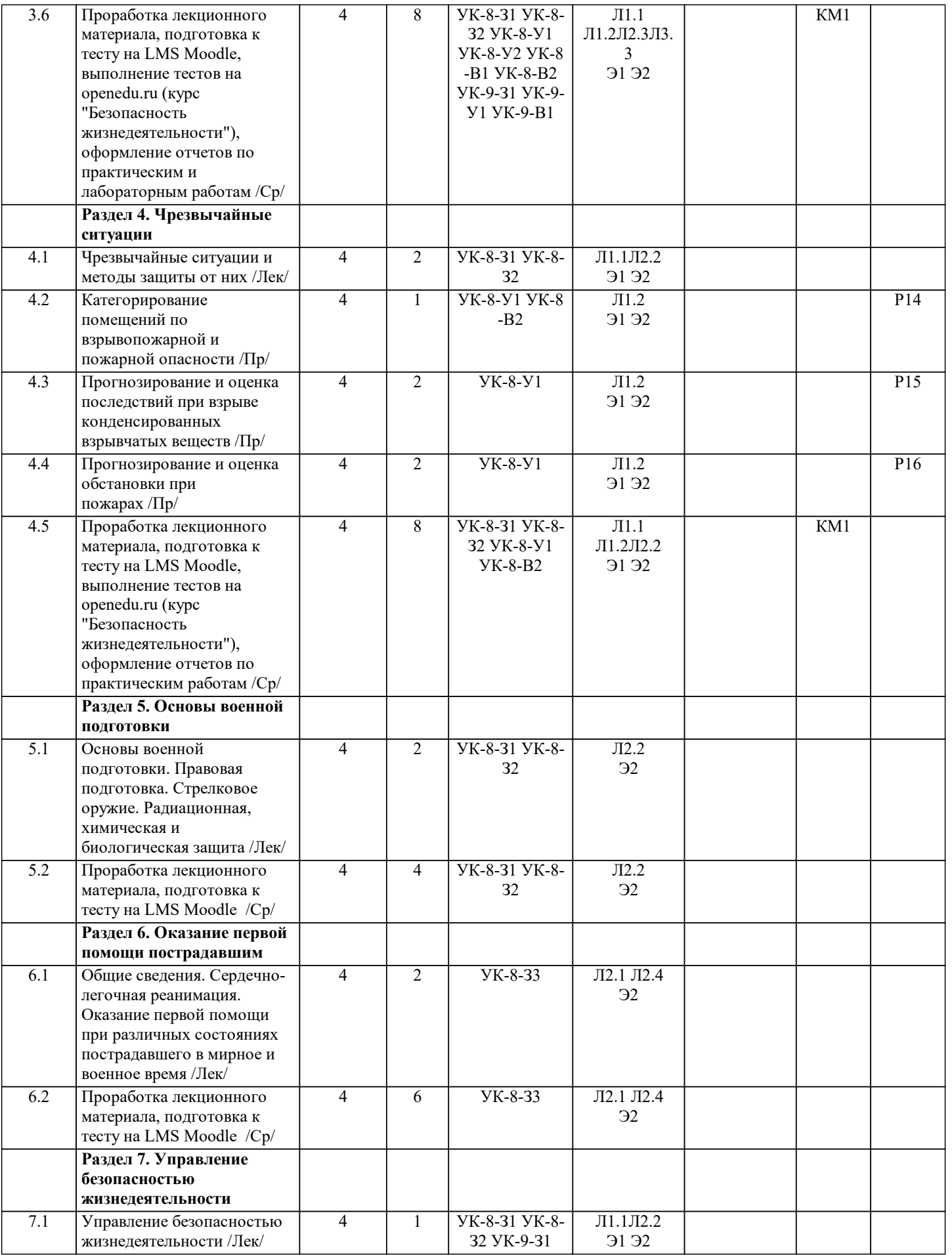

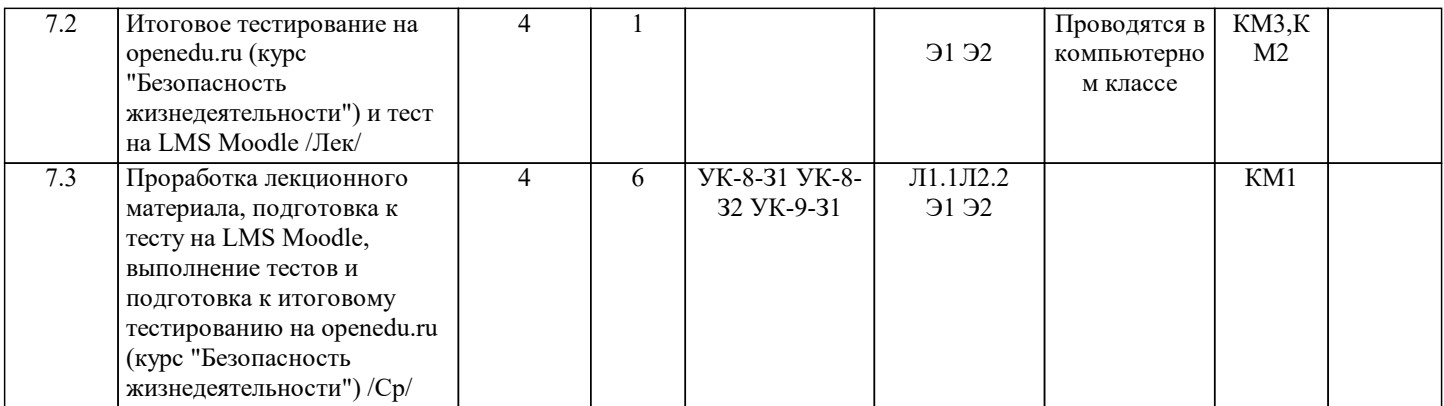

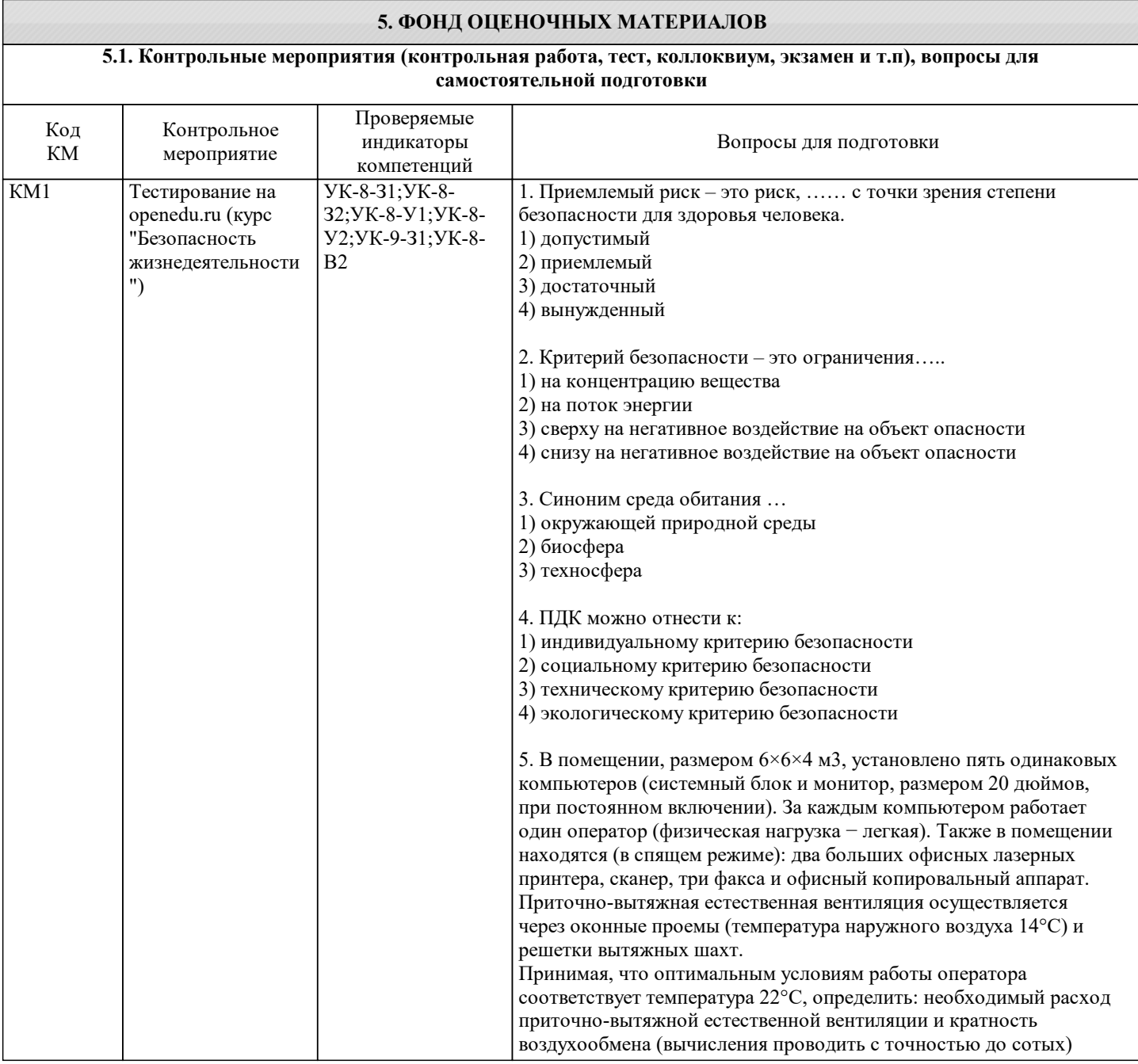

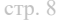

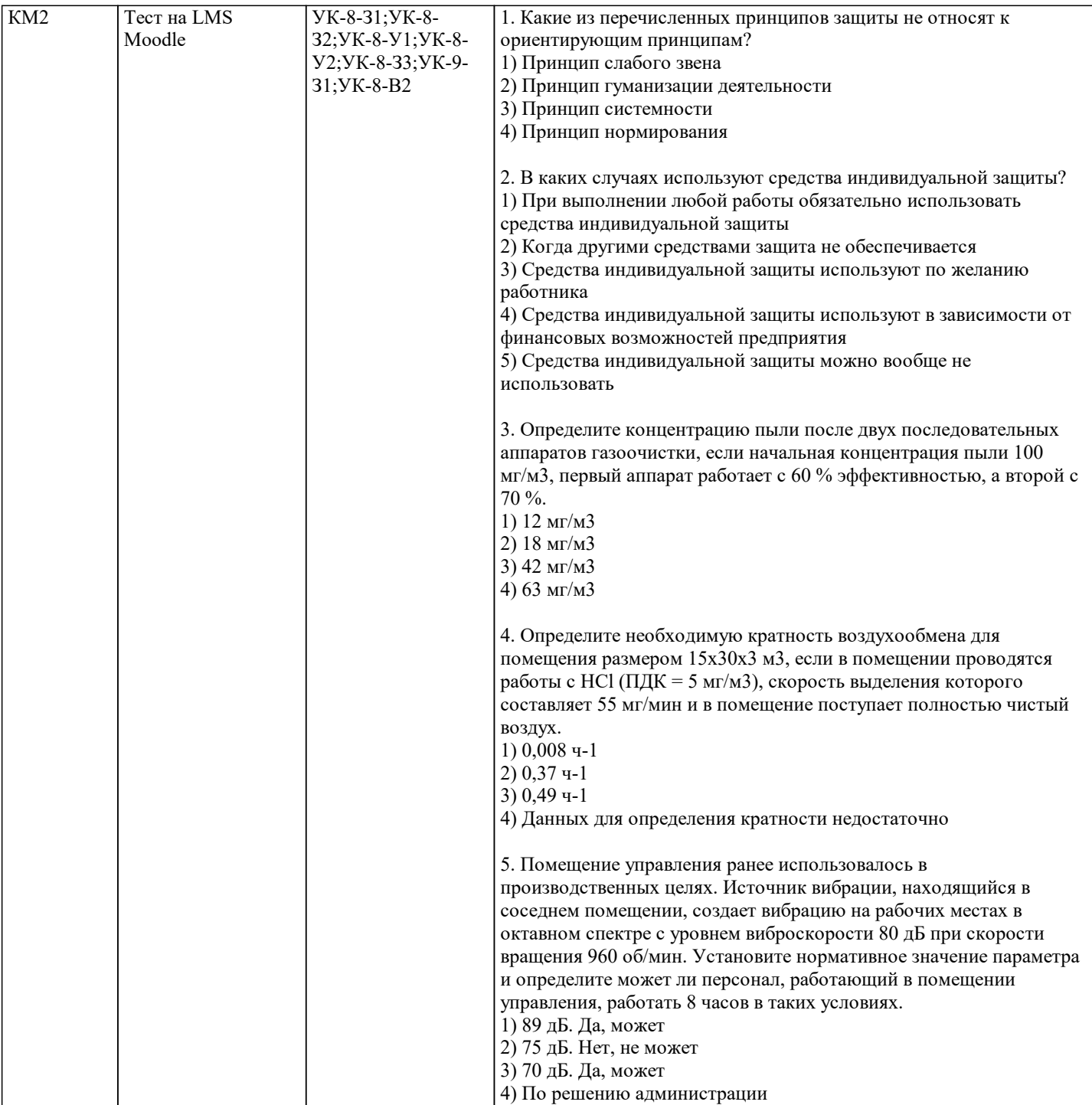

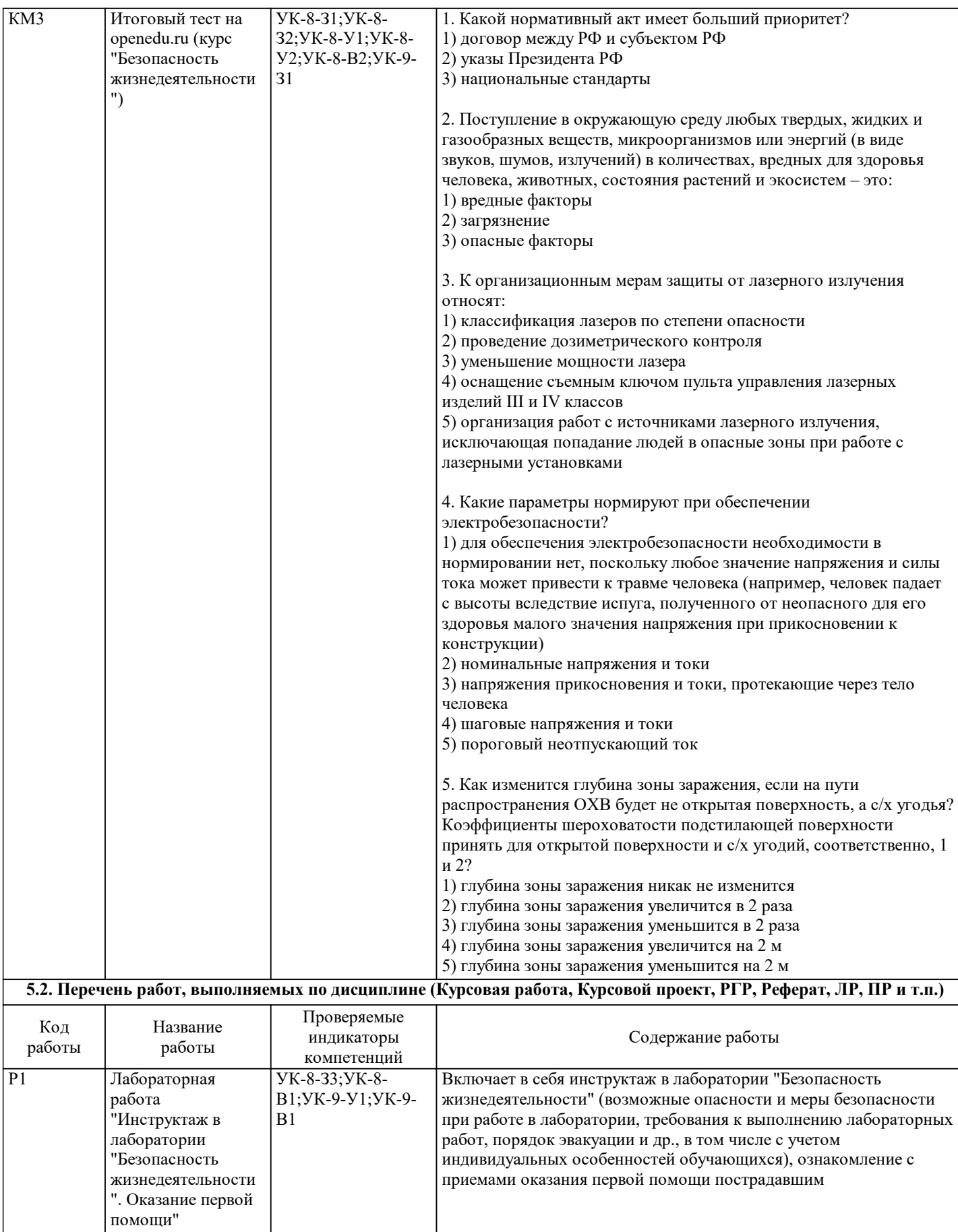

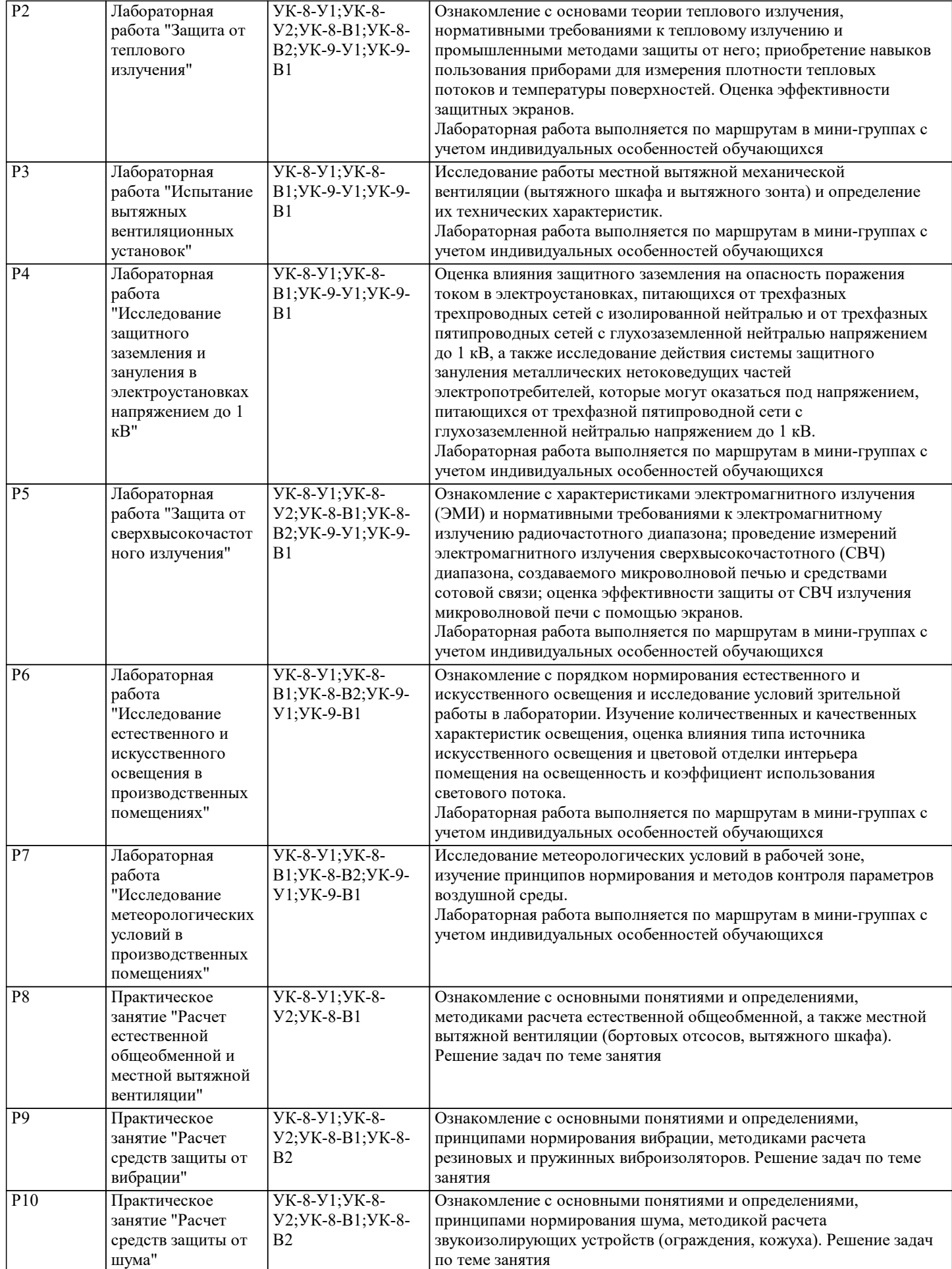

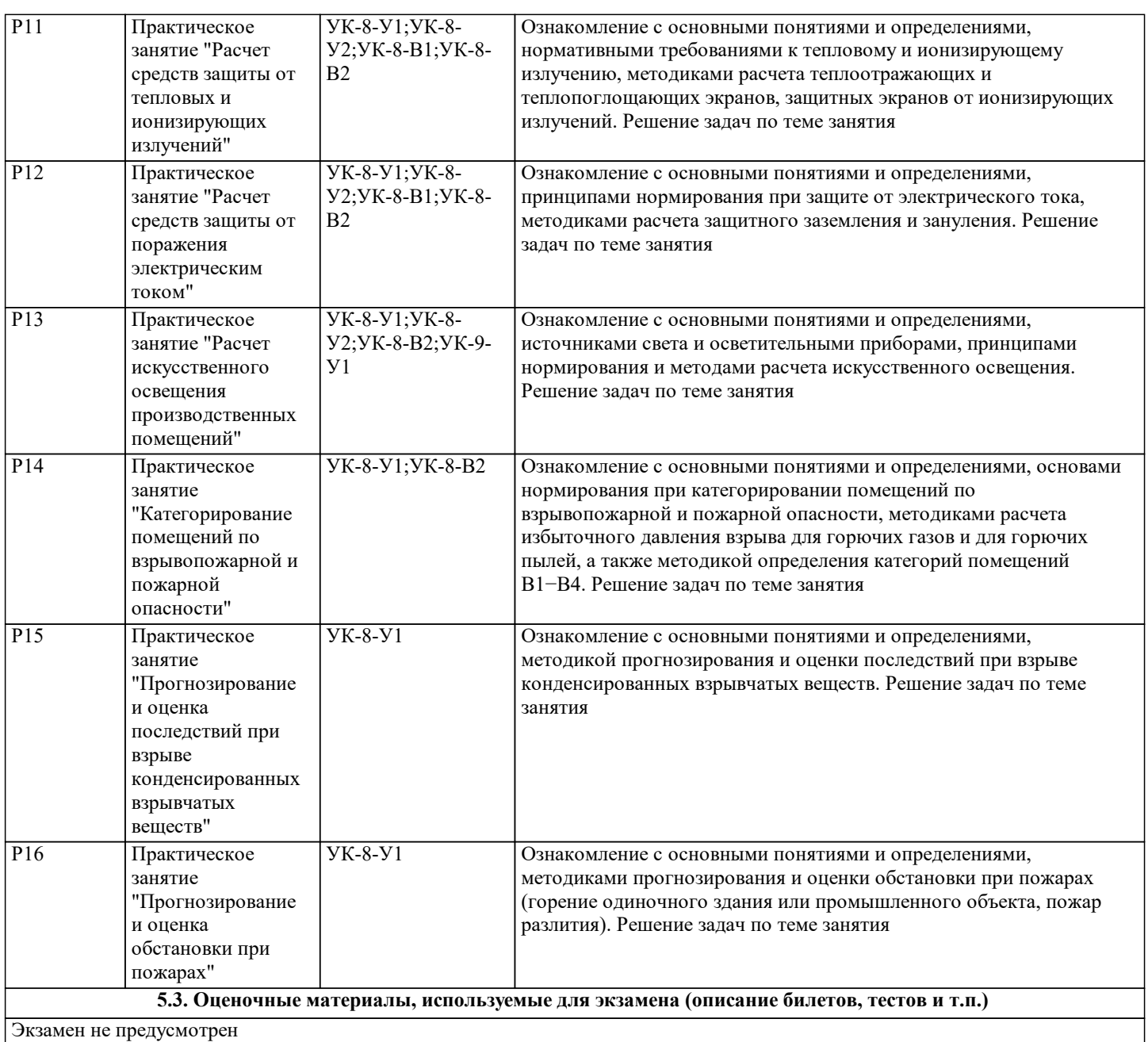

## **5.4. Методика оценки освоения дисциплины (модуля, практики. НИР)**

Промежуточная аттестация по дисциплине предусмотрена в форме зачета.

Для получения зачета необходимо выполнение следующих условий:

1. Выполнение и защита всех лабораторных работ (система оценивания "завершено/не завершено")

2. Выполнение всех предусмотренных по дисциплине практических занятий (система оценивания "завершено/не завершено")

3. Выполнение теста в LMS Moodle «Безопасность жизнедеятельности» (балльная система оценивания, необходимо получить не менее 6 баллов)

4. Выполнение тестов на openedu.ru: тесты к видеолекциям, тесты по темам, итоговый тест (балльная система оценивания, необходимо набрать суммарно за все тесты не менее 55 баллов)

Система оценивания:

1. Выполнение и защита всех предусмотренных по дисциплине лабораторных работ: оценка "завершено" предполагает защиту обучающимся преподавателю каждой предварительно выполненной лабораторной работы. На защите обучающийся предоставляет отчет, оформленный в соответствии с требованиями, указанными в лабораторном практикуме, и устно отвечает на вопросы преподавателя (4-5 вопросов по теме лабораторной работы). Работа считается защищенной, если обучающийся ответил на 3-4 вопроса верно и развернуто.

2. Выполнение всех предусмотренных по дисциплине практических занятий: оценка "завершено" предполагает сдачу обучающимся преподавателю оформленного отчета по каждому практическому занятию. Отчет считается принятым, если он содержит: исходные данные, соответствующие заданному варианту; верное решение с обоснованиями/комментариями; наличие схем (при необходимости); ответ или выводы.

3. Выполнение теста в LMS Moodle «Безопасность жизнедеятельности»: тест оценивается в 10 баллов.

4. Выполнение тестов на openedu.ru: каждый тест к видеолекциям оценивается в 1 балл (за 10 выполненных тестов можно набрать 10 баллов), каждый тест по теме оценивается в 4 балла (за 10 выполненных тестов можно набрать 40 баллов), итоговый тест оценивается в 50 баллов.

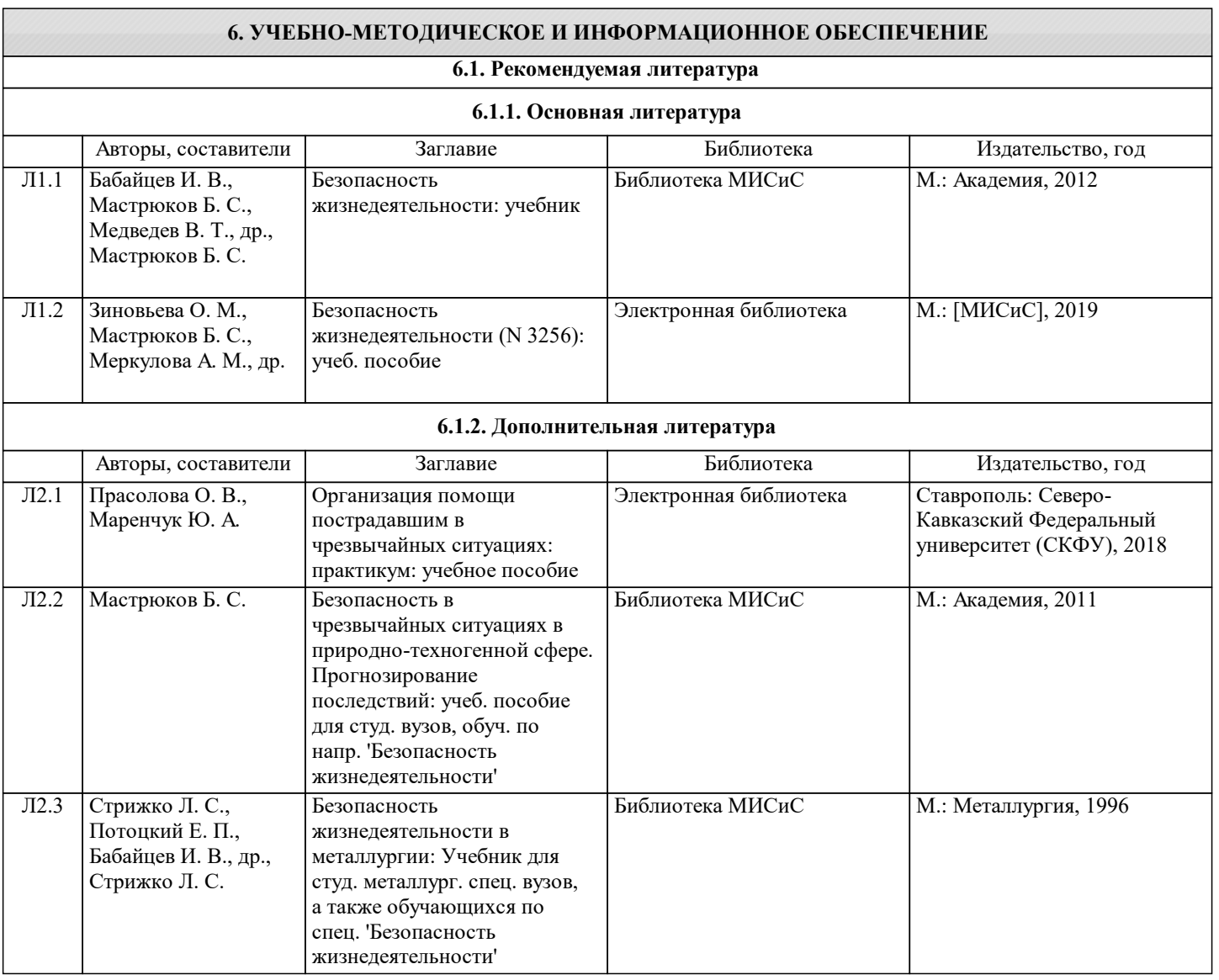

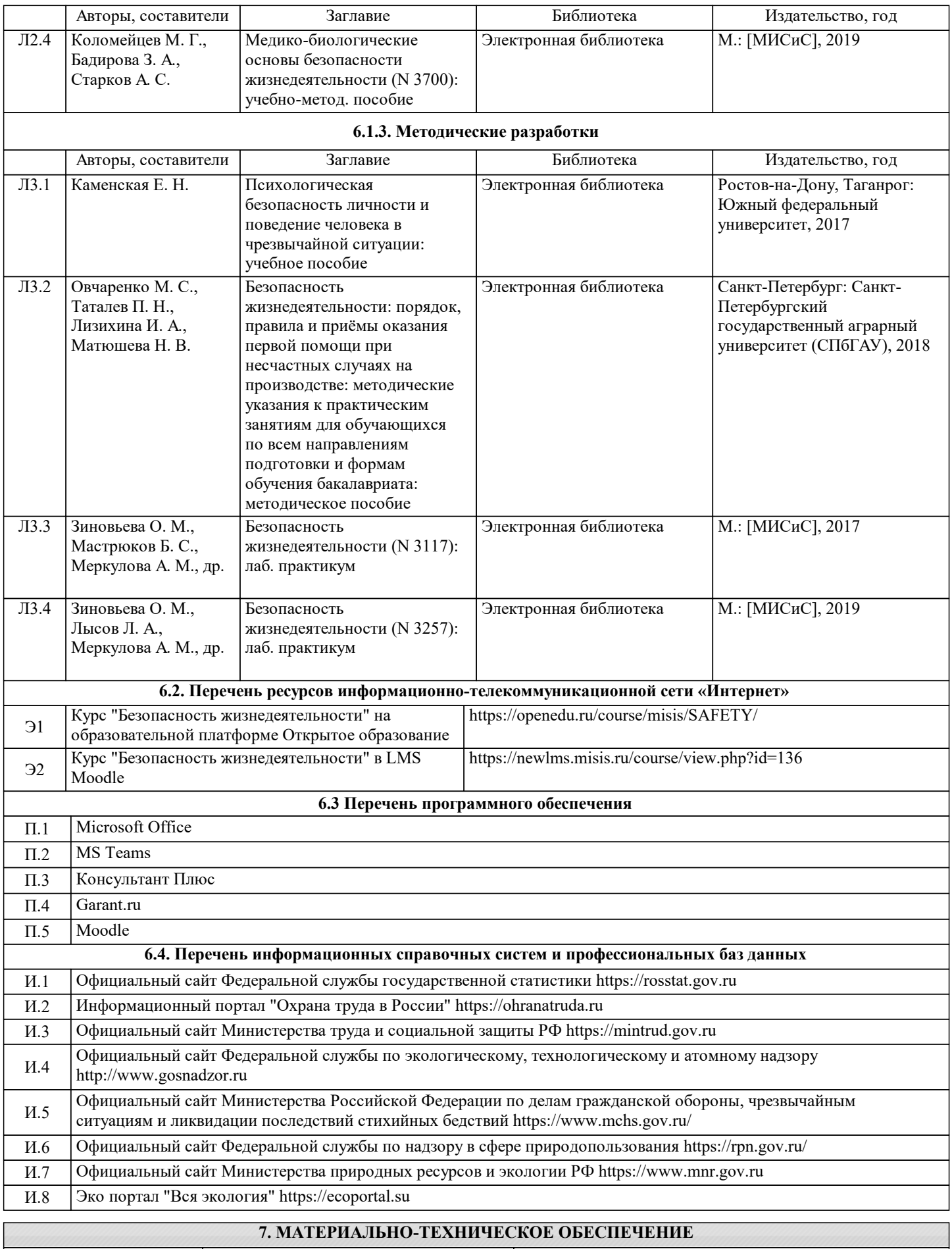

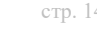

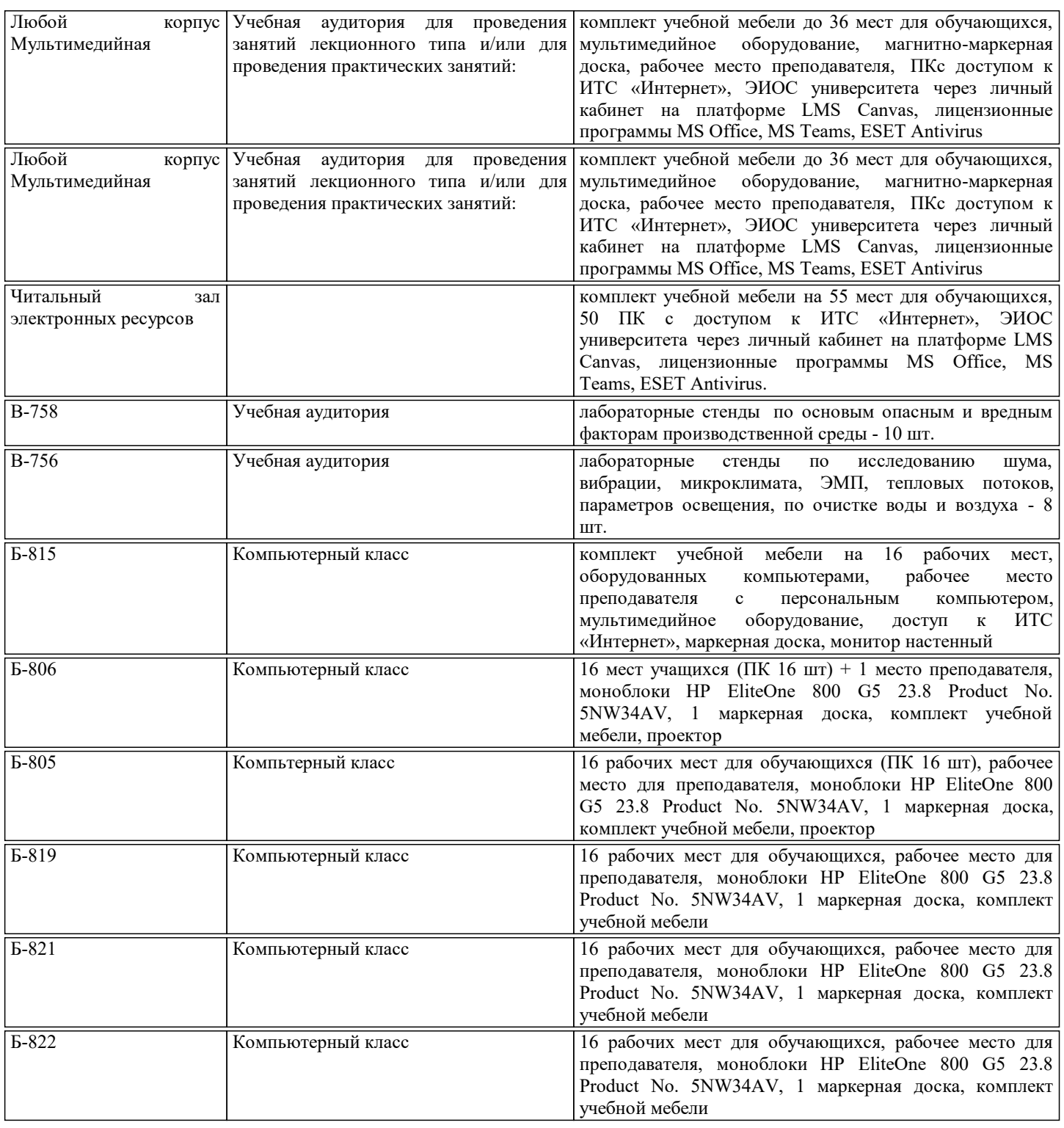

## **8. МЕТОДИЧЕСКИЕ УКАЗАНИЯ ДЛЯ ОБУЧАЮЩИХСЯ**

Для успешного освоения дисциплины "Безопасность жизнедеятельности" обучающемуся необходимо:

1. Посещать все виды занятий.

2. Своевременно зарегистрироваться на рекомендованные электронные ресурсы - openedu.ru, LMS Moodle и MS Teams.

3. При возникновении любых вопросов по содержанию курса и организации работы своевременно обращаться к

преподавателю (в часы очных консультаций, через MS Teams или LMS Moodle).

4. Отчеты по лабораторным и практическим работам рекомендуется выполнять с использованием MS Office, допускается выполнять в рукописном виде.

5. Активно работать с нормативно-правовыми базами сайтов: www.consultant.ru, www.garant.ru и др., находящимися в открытом доступе в сети Интернет.

6. Иметь доступ к компьютеру, подключенному к сети Интернет.

Качественное освоение дисциплины возможно только при систематической самостоятельной работе, что поддерживается системой текущей аттестации на openedu.ru и LMS Moodle.